1586

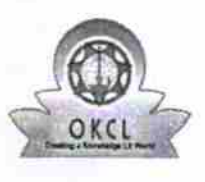

## eVidyalaya Half Yearly Report

Department of School & Mass Education, Govt.<br>of Odisha

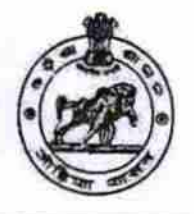

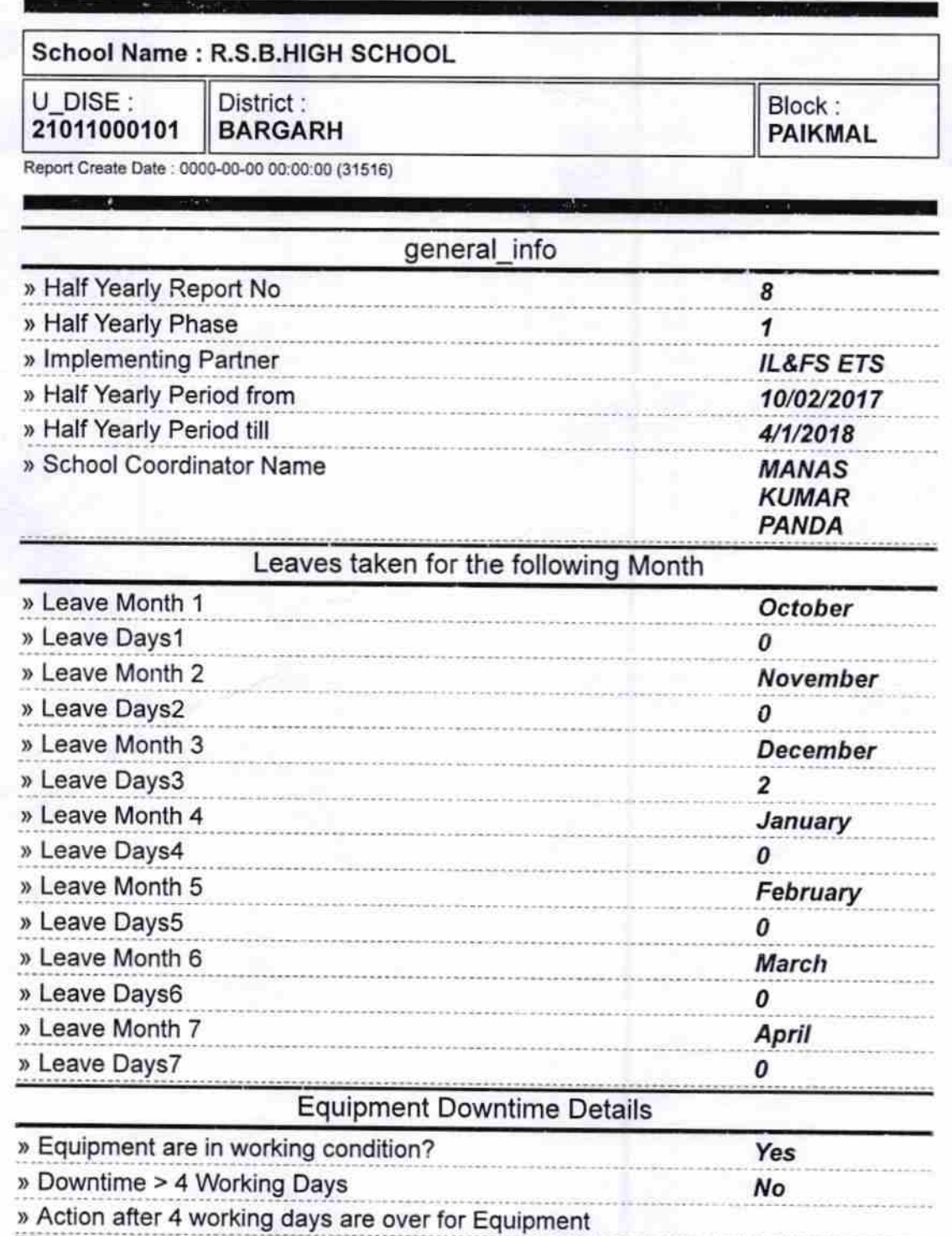

**Training Details** 

Yes

» Refresher training Conducted

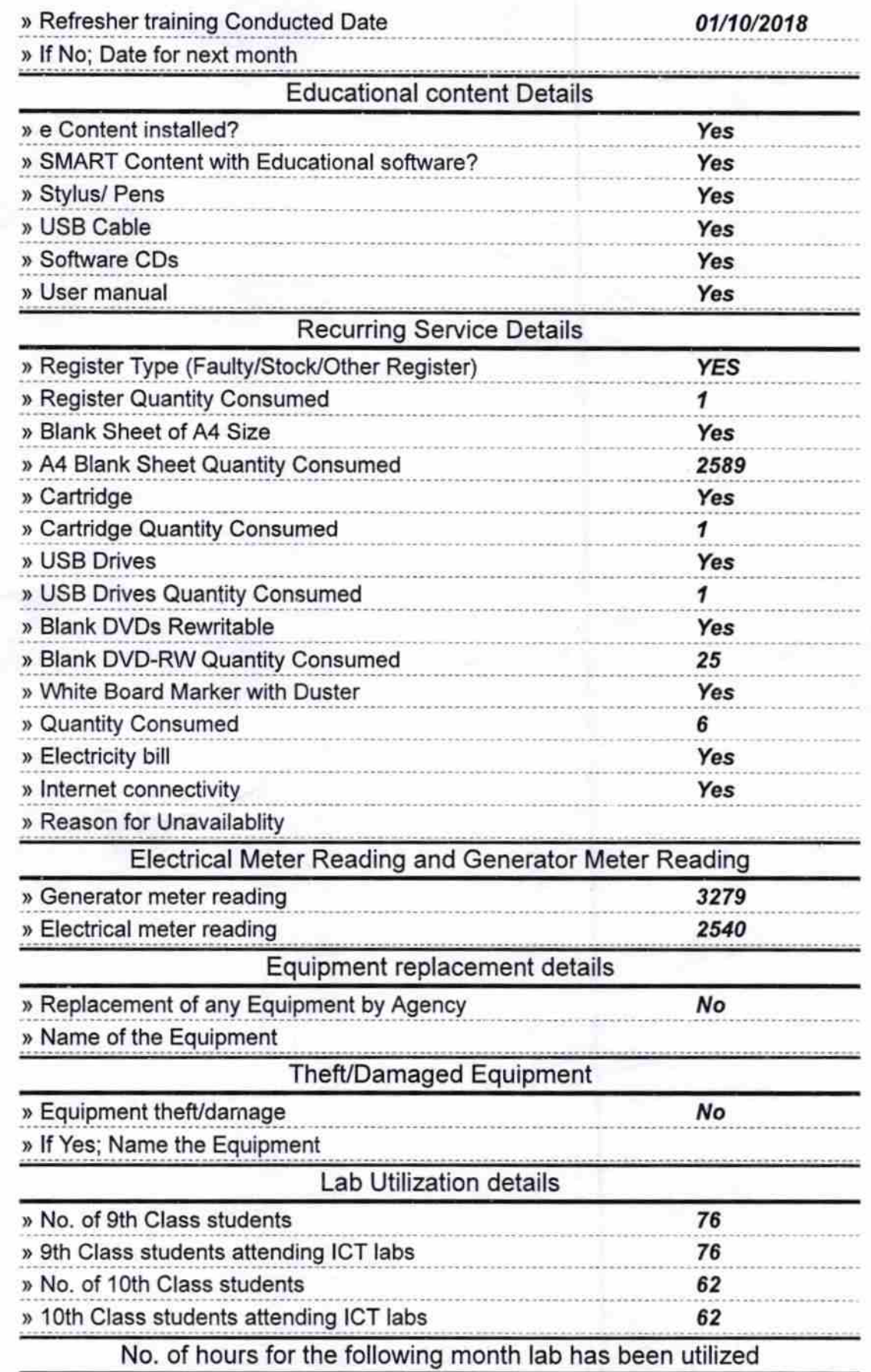

م<br>العالم

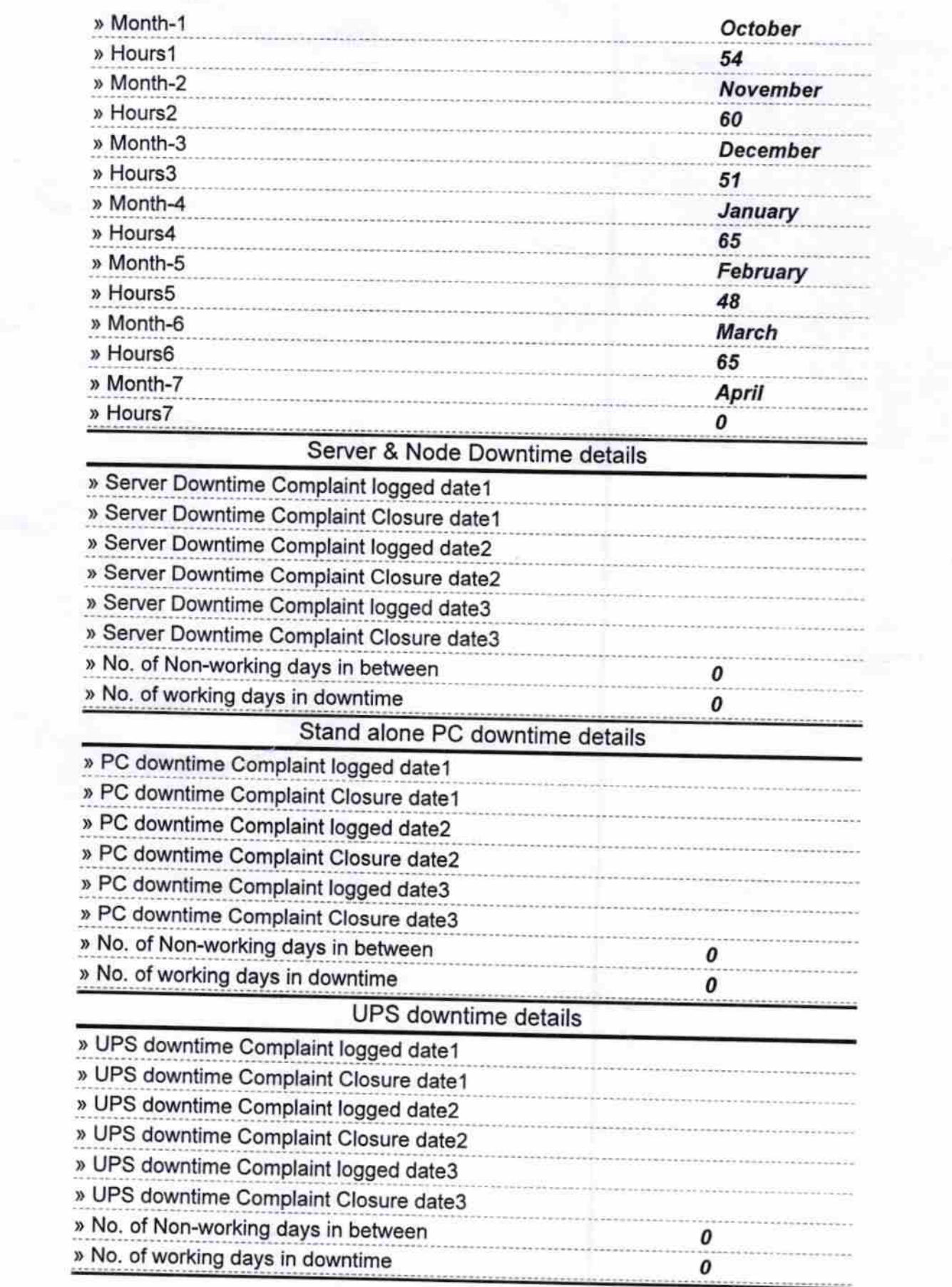

 $\frac{1}{2}$ 

 $\stackrel{s}{=}\frac{s}{\omega}$ 

## Genset downtime details

is.

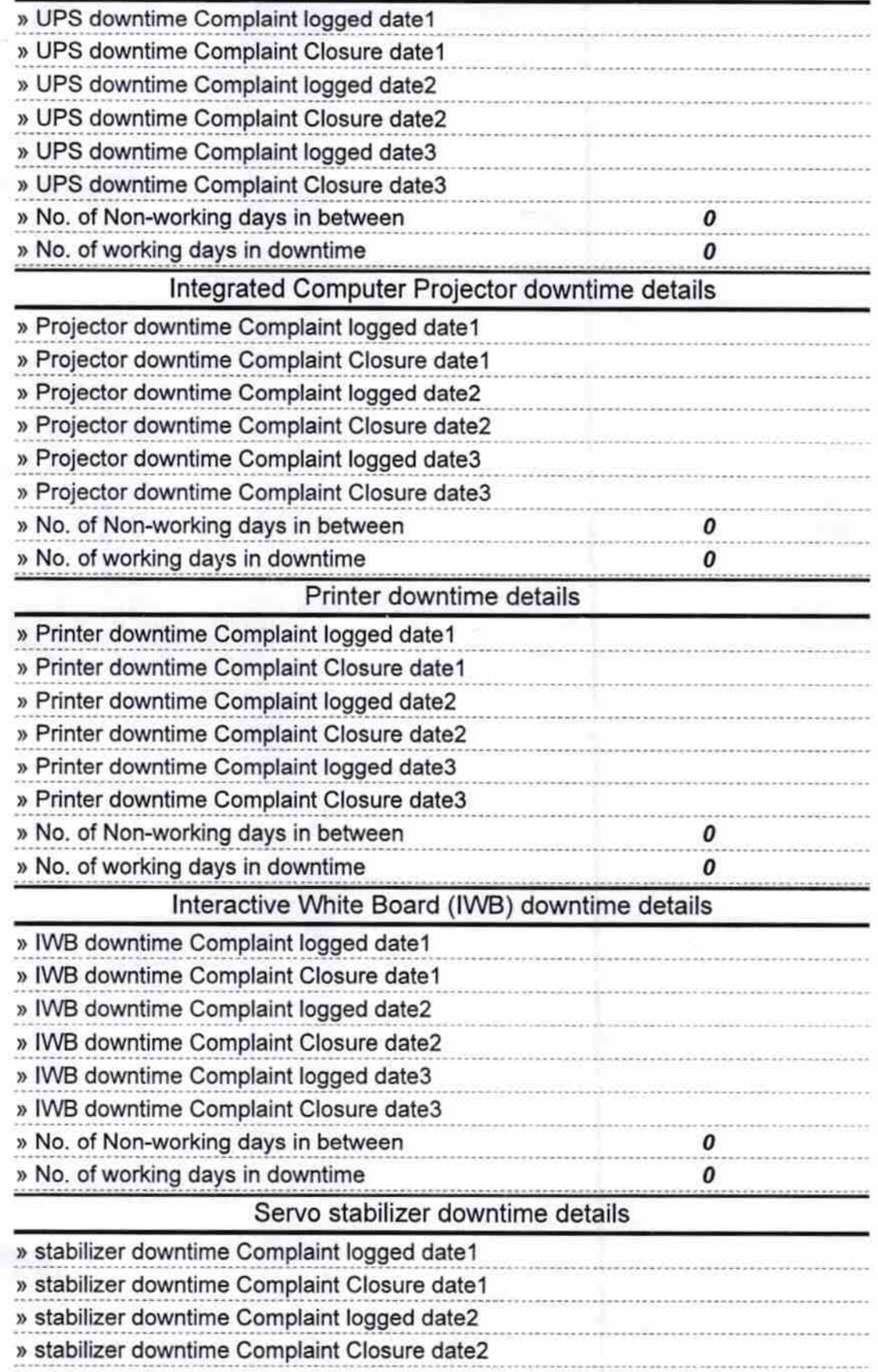

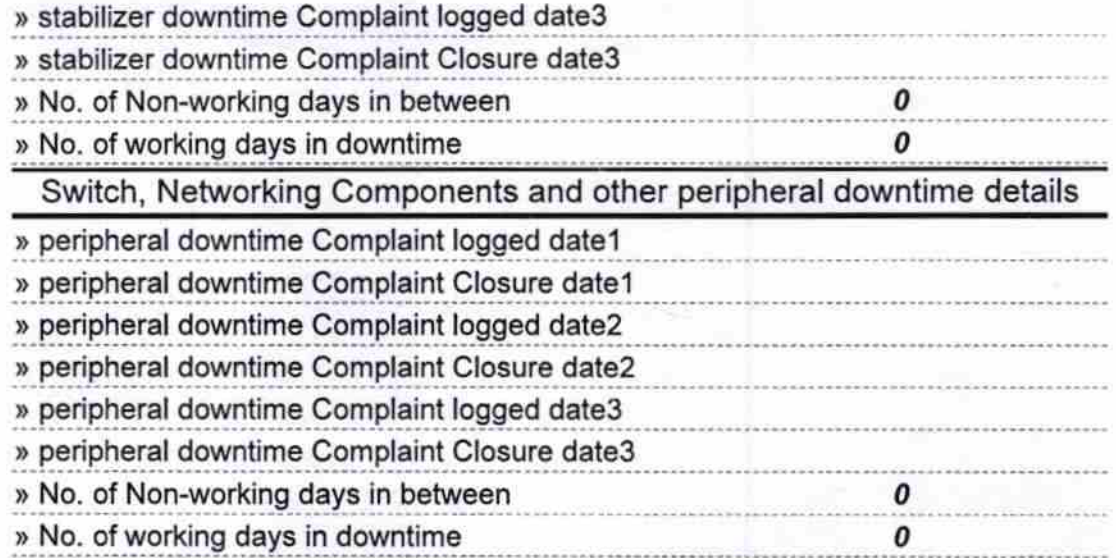

⌒ Signature of Head Master Mistress with Seal